# CMSC 330: Organization of Programming Languages

#### Lambda Calculus

CMSC 330 Spring 2021 1 1

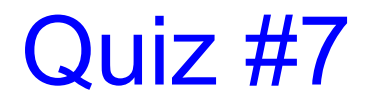

Beta reducing the following term produces what result?

λx.(λy. y y) w z

a) λx. w w z b) λx. w z c) w z d) Does not reduce

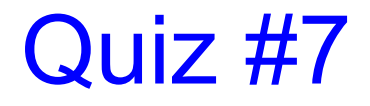

Beta reducing the following term produces what result?

λx.(λy. y y) w z

**a) λx. w w z**  b) λx. w z c) w z d) Does not reduce

#### Lambda Calc, Impl in OCaml

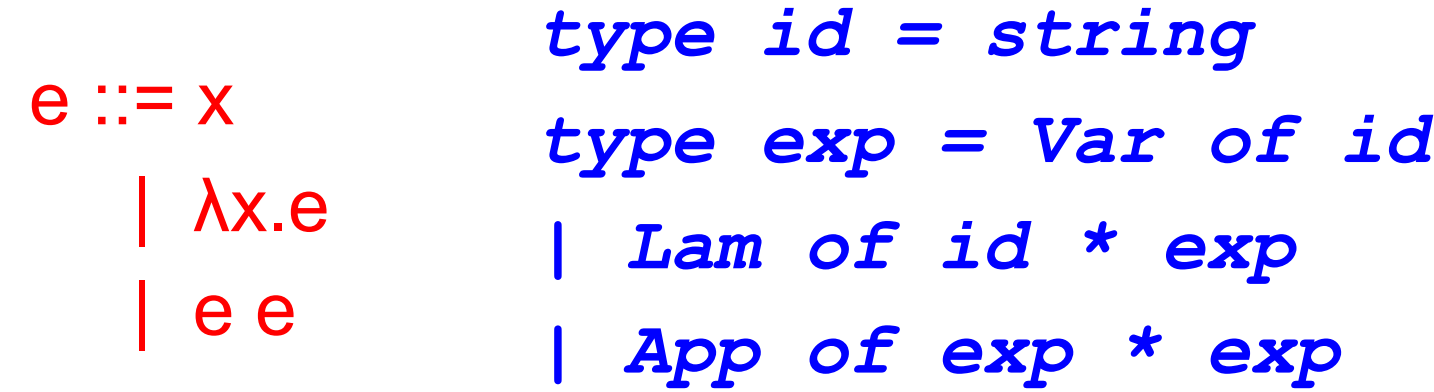

y  $\lambda$ x.x λx.λy.x y (λx.λy.x y) λx.x x *(Lam("x",Lam("y",App(Var"x",Var"y"))), Var "y" Lam ("x", Var "x") Lam ("x",(Lam("y",App (Var "x", Var "y")))) App Lam ("x", App (Var "x", Var "x")))*

Þ

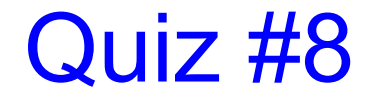

What is this term's AST? *λx.x x type id = string type exp = Var of id | Lam of id \* exp | App of exp \* exp*

**A.** *App (Lam ("x", Var "x"), Var "x")* **B.** *Lam (Var "x", Var "x", Var "x")* **C.** *Lam ("x", App (Var "x",Var "x"))* **D.** *App (Lam ("x", App ("x", "x")))*

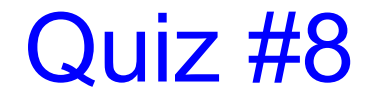

What is this term's AST? *λx.x x type id = string type exp = Var of id | Lam of id \* exp | App of exp \* exp*

**A.** *App (Lam ("x", Var "x"), Var "x")* **B.** *Lam (Var "x", Var "x", Var "x")* **C.** *Lam ("x", App (Var "x",Var "x"))* **D.** *App (Lam ("x", App ("x", "x")))*

#### OCaml Implementation: Substitution

 $(*$  substitute e for  $y$  in  $m- m[y:=e]$  \*) *let rec subst m y e = match m with Var x -> if y = x then e (\* substitute \*) else m (\* don't subst \*) | App (e1,e2) -> App (subst e1 y e, subst e2 y e) | Lam (x,e0) -> …*

#### OCaml Impl: Substitution (cont'd)

 $(*$  substitute e for  $y$  in  $m- m[y:=e]$  \*) *let rec subst m y e = match m with … | Lam (x,e0) -> if y = x then m else if not (List.mem x (fvs e)) then Lam (x, subst e0 y e) else* Might capture; need to α-convert *let z = newvar() in (\* fresh \*) let e0' = subst e0 x (Var z) in Lam (z,subst e0' y e)* Shadowing blocks substitution Safe: no capture possible

#### CBV, L-to-R Reduction with Partial Eval

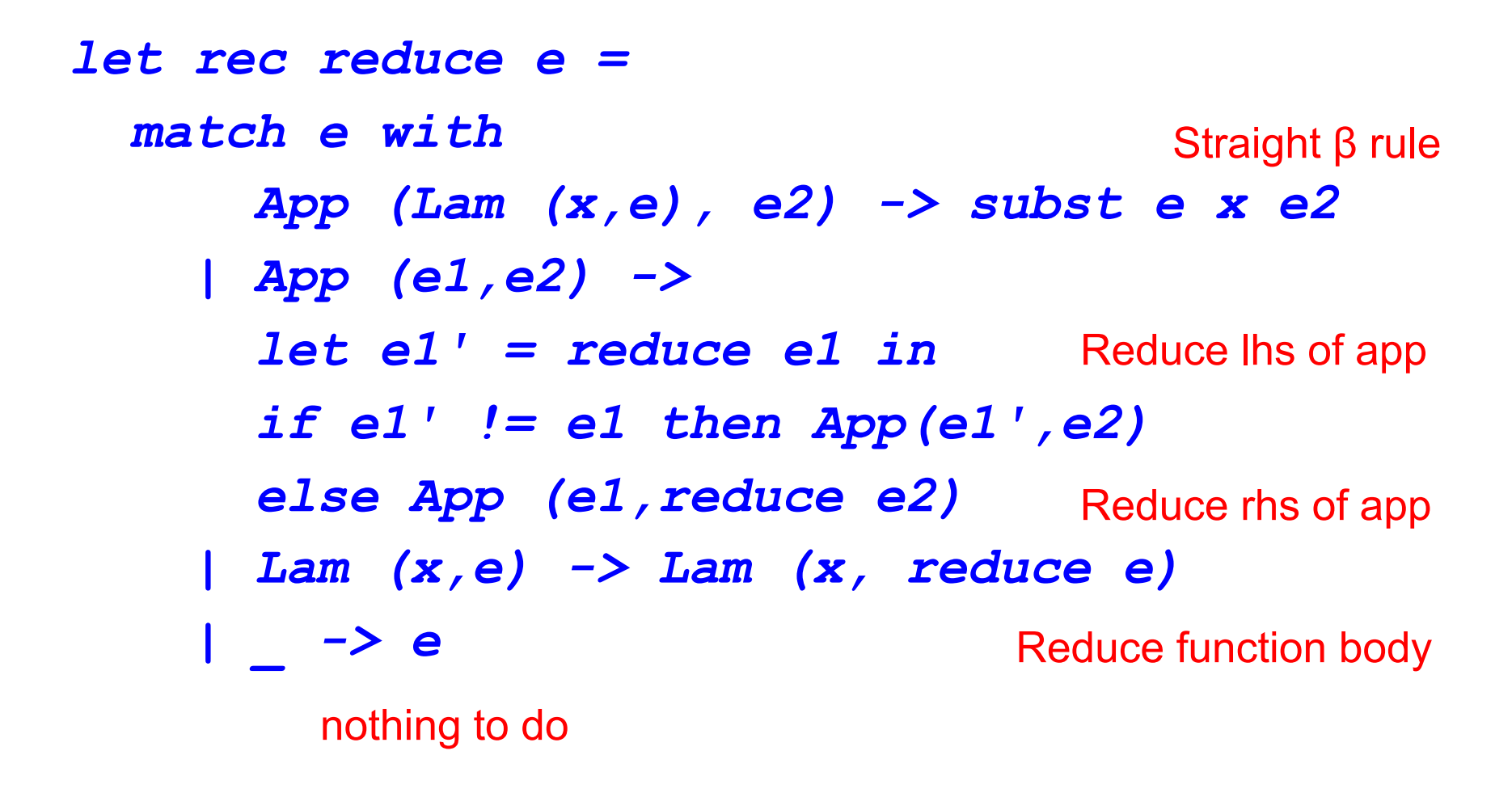

#### Another Way to Avoid Capture

- ► Another way to avoid accidental variable capture is to use the "Barendregt Convention": gives everything 'fresh' names.
	- If every name is unique, no chance of variable capture
	- Simple, but not great for performance as you have to do it after every beta-reduction!

#### Quick Recap on LC

- ► Despite its simplicity (3 AST nodes and a handful of small-step rules), LC is Turing Complete
- ► Any function that can be evaluated on a Turing machine can be encoded into LC (and vice-versa)
	- But we'll have to come up with the encodings!
- ► To *prove* that it is Turing Complete we have to map every possible Turing Machine to LC
	- We won't be doing that

#### The Power of Lambdas

- ► To give a sense of how one can encode various constructs into LC we'll be looking at some concrete examples:
	- Let bindings
	- Booleans
	- Pairs
	- Natural numbers & arithmetic
	- Looping

## Let bindings

- ► Local variable declarations are like defining a function and applying it immediately (once):
	- let  $x = e1$  in  $e2 = (\lambda x.e2) e1$
- Example
	- let  $x = (\lambda y.y)$  in  $x x = (\lambda x.x x) (\lambda y.y)$

where

 $(\lambda x.x x)(\lambda y.y) \rightarrow (\lambda x.x x)(\lambda y.y) \rightarrow (\lambda y.y)(\lambda y.y) \rightarrow (\lambda y.y)$ 

#### **Booleans**

- ► Church's encoding of mathematical logic
	- $\bullet$  true =  $\lambda x.\lambda y.x$
	- false =  $\lambda x.\lambda y.y$
	- if *a* then *b* else *c*
		- <sup>Ø</sup> Defined to be the expression: *a b c*
- ► Examples
	- if true then b else  $c = (\lambda \cancel{x} \lambda y.x) b c \rightarrow (\lambda \cancel{y} \lambda b) b \rightarrow b$
	- if false then b else  $c = (\lambda x.\lambda y.y)$  b  $c \rightarrow (\lambda y.y)$   $c \rightarrow c$

#### Booleans (cont.)

- ► Other Boolean operations
	- $\bullet$  not =  $\lambda$ x x false true
		- $\triangleright$  not  $x = x$  false true = if x then false else true
		- $\triangleright$  not true  $\rightarrow$  ( $\lambda$ x.x false true) true  $\rightarrow$  (true false true)  $\rightarrow$  false
	- and  $= \lambda x.\lambda y.x$  y false
		- $\triangleright$  and x y = if x then y else false
	- or  $= \lambda x. \lambda y. x$  true y

 $\triangleright$  or x y = if x then true else y

- ► Given these operations
	- Can build up a logical inference system

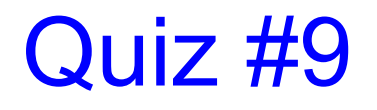

What is the lambda calculus encoding of xor x y?

- $\triangleright$  xor true true = xor false false = false
- $\triangleright$  xor true false = xor false true = true
- $\triangleright$  x x y
- $\triangleright$  x (y true false) y
- $\triangleright$  x (y false true) y
- $\blacktriangleright$  y x y

 $true = \lambda x.\lambda y.x$  $false = \lambda x.\lambda y.y$ if a then b else  $c = a b c$  $not = \lambda x.x$  false true

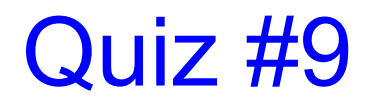

What is the lambda calculus encoding of xor x y?

- $\triangleright$  xor true true = xor false false = false
- $\triangleright$  xor true false = xor false true = true
- $\triangleright$  x x y
- $\triangleright$  x (y true false) y
- **x (y false true) y**
- $\blacktriangleright$  y x y

 $true = \lambda x.\lambda y.x$  $false = \lambda x.\lambda y.y$ if a then b else  $c = a b c$  $not = \lambda x.x$  false true

#### Pairs

#### ► Encoding of a pair a, b

- $\bullet$  (a,b) =  $\lambda$ x.if x then a else b
- $\bullet$  fst =  $\lambda$ f.f true
- $\bullet$  snd =  $\lambda$ f false
- ► Examples
	- fst (a,b) = ( $\lambda$ f.f true) ( $\lambda$ x.if x then a else b)  $\rightarrow$ ( $\lambda$ x.if x then a else b) true  $\rightarrow$ if true then a else  $b \rightarrow a$
	- snd  $(a,b) = (\lambda f.f false)$  ( $\lambda x.$ if x then a else b)  $\rightarrow$ ( $\lambda$ x.if x then a else b) false  $\rightarrow$ if false then a else  $b \rightarrow b$

# Natural Numbers (Church\* Numerals)

- ► Encoding of non-negative integers
	- $\bullet$  0 =  $\lambda$ f. $\lambda$ y.y
	- $\bullet$  1 =  $\lambda$ f. $\lambda$ y.f y
	- $2 = \lambda f \cdot \lambda y \cdot f(f y)$
	- $\bullet$  3 =  $\lambda$ f. $\lambda$ y.f (f (f y))

i.e.,  $n = \lambda f \cdot \lambda y$ . Sapply f n times to y

• Formally:  $n+1 = \lambda f \cdot \lambda y \cdot f$  (n f y)

What OCaml type could you give to a Churchencoded numeral?

- $\rightarrow$  ('a -> 'b) -> 'a -> 'b
- $\triangleright$  ('a -> 'a) -> 'a -> 'a
- $\rightarrow$  ('a -> 'a) -> 'b -> int
- $\rightarrow$  (int -> int) -> int -> int

Quiz #10

What OCaml type could you give to a Churchencoded numeral?

- $\rightarrow$  ('a -> 'b) -> 'a -> 'b
- **('a -> 'a) -> 'a -> 'a**
- $\rightarrow$  ('a -> 'a) -> 'b -> int
- $\rightarrow$  (int -> int) -> int -> int

Quiz #10

### Operations On Church Numerals

- ► Successor
	- succ =  $\lambda$ z. $\lambda$ f. $\lambda$ y.f (z f y)

 $\bullet$  0 =  $\lambda$ f. $\lambda$ y.y  $\bullet$  1 =  $\lambda$ f. $\lambda$ y.f y

- Example
	- succ  $0 =$

 $(\lambda z.\lambda f.\lambda y.f(z f y))(\lambda f.\lambda y.y) \rightarrow$ λf.λy.f ((λf.λy.y) f y) → λf.λy.f ((λy.y) y) → λf.λy.f y  $= 1$ 

Since  $(\lambda x.y) z \rightarrow y$ 

# Operations On Church Numerals (cont.)

#### $\triangleright$  IsZero?

- iszero =  $\lambda$ z. z ( $\lambda$ y. false) true This is equivalent to  $\lambda z$ . ((z ( $\lambda y$ . false)) true)
- Example
	- $\bullet$  iszero  $0 =$

 $\bullet$  0 =  $\lambda$ f. $\lambda$ y.y

```
(λz.z (λy.false) true) (λf.λy.y) \rightarrow(λf.λy.y) (λy.false) true \rightarrow(\lambda y. y) true \rightarrowtrue
                                Since (\lambda x.y) z \rightarrow y
```
## Arithmetic Using Church Numerals

- $\triangleright$  If M and N are numbers (as  $\lambda$  expressions)
	- Can also encode various arithmetic operations
- ► Addition
	- $M + N = \lambda f \cdot \lambda y$ . M f (N f y) Equivalently:  $+ = \lambda M.\lambda N.\lambda f.\lambda y.M f(N f y)$  $\triangleright$  In prefix notation (+ M N)
- **Multiplication** 
	- $M * N = \lambda f.M (N f)$

Equivalently:  $* = \lambda M.\lambda N.\lambda f.\lambda y.M (N f) y$ 

 $\triangleright$  In prefix notation (\* M N)

# Arithmetic (cont.)

- Prove  $1+1 = 2$ 
	- 1+1 =  $\lambda$ x. $\lambda$ y.(1 x) (1 x y) =
	- $\lambda$ x. $\lambda$ y.(( $\lambda$ f. $\lambda$ y.f y) x) (1 x y)  $\rightarrow$
	- $\lambda x.\lambda y.(\lambda y.x y)$   $(1 x y) \rightarrow$
	- $\lambda x.\lambda y.x(1 x y) \rightarrow$
	- $\lambda x.\lambda y.x((\lambda f.\lambda y.f y)x y) \rightarrow$
	- $\lambda x.\lambda y.x ((\lambda y.x y) y) \rightarrow$
	- $\lambda x.\lambda y.x (x y) = 2$
- ► With these definitions
	- Can build a theory of arithmetic

 $\bullet$  1 =  $\lambda$ f. $\lambda$ y.f y

•  $2 = \lambda f \cdot \lambda y \cdot f(f y)$ 

# Arithmetic Using Church Numerals

- ► What about subtraction?
	- Easy once you have 'predecessor', but...
	- Predecessor is very difficult!
- ► Story time:
	- One of Church's students, Kleene (of Kleene-star fame) was struggling to think of how to encode 'predecessor', until it came to him during a trip to the dentists office.
	- Take from this what you will
- Wikipedia has a great derivation of 'predecessor', not enough time today.

# Looping+Recursion

- ► So far we have avoided self-reference, so how does recursion work?
- ► We can construct a lambda term that 'replicates' itself:
	- Define  $D = \lambda x.x x$ , then
		- l D D = (λx.x x) (λx.x x)  $\rightarrow$  (λx.x x) (λx.x x) = D D
	- **D D** is an infinite loop
- ► We want to generalize this, so that we can make use of looping

# The Fixpoint Combinator

- **Y** =  $\lambda$ f.( $\lambda$ x.f (x x)) ( $\lambda$ x.f (x x))
- $\triangleright$  Then
	- $Y =$
	- (λf.(λx.f (x x)) (λx.f (x x)))  $F \rightarrow$ (λx.F (x x)) (λx.F (x x))  $\rightarrow$  $F ((\lambda x.F (x x)) (\lambda x.F (x x)))$ = F (**Y** F)

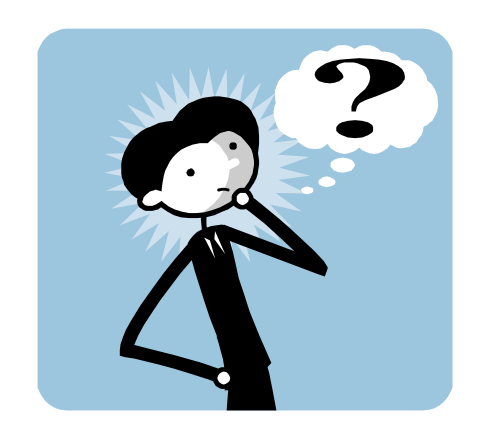

- **Y** F is a *fixed point* (aka fixpoint) of F
- Thus **Y** F = F (**Y** F) = F (F (**Y** F)) = ...
	- We can use **Y** to achieve recursion for F

#### Example

#### fact =  $\lambda$ f. $\lambda$ n.if n = 0 then 1 else n \* (f (n-1))

- The second argument to fact is the integer
- The first argument is the function to call in the body
	- $\triangleright$  We'll use Y to make this recursively call fact
- $(Y$  fact) 1 = (fact  $(Y$  fact)) 1
	- $\rightarrow$  if 1 = 0 then 1 else 1  $*$  ((Y fact) 0)
	- $\rightarrow$  1  $*$  ((Y fact) 0)
		- $= 1$  \* (fact (Y fact) 0)
	- $\rightarrow$  1  $*$  (if 0 = 0 then 1 else 0  $*$  ((Y fact) (-1))  $\rightarrow$  1  $*$  1  $\rightarrow$  1

#### Factorial 4=?

```
(Y G) 4 
G (Y G) 4 
(\lambda r.\lambda n.(if n = 0 then 1 else n × (r (n-1)))) (Y G) 4
(\lambda n.(if n = 0 then 1 else n × ((Y G) (n-1)))) 4
if 4 = 0 then 1 else 4 \times ((Y G) (4-1))4 × (G (Y G) (4−1))
4 × ((λn.(1, if n = 0; else n × ((Y G) (n−1)))) (4−1))
4 × (1, if 3 = 0; else 3 × ((Y G) (3-1)))
4 × (3 × (G (Y G) (3−1)))
4 × (3 × ((λn.(1, if n = 0; else n × ((Y G) (n−1)))) (3−1)))
4 × (3 × (1, if 2 = 0; else 2 × ((Y G) (2−1))))
4 × (3 × (2 × (G (Y G) (2−1))))
4 × (3 × (2 × ((λn.(1, if n = 0; else n × ((Y G) (n−1)))) (2−1))))
4 \times (3 \times (2 \times (1, if 1 = 0; else 1 \times ((Y G) (1-1))))4 × (3 × (2 × (1 × (G (Y G) (1−1)))))
4 × (3 × (2 × (1 × ((λn.(1, if n = 0; else n × ((Y G) (n−1)))) (1−1)))))
4 \times (3 \times (2 \times (1 \times (1, if \theta = \theta; else \theta \times ((Y G) (\theta - 1))))))4 \times (3 \times (2 \times (1 \times (1))))24
```
# **Discussion**

- ► Lambda calculus is Turing-complete
	- Most powerful language possible
	- Can represent pretty much anything in "real" language
		- $\triangleright$  Using clever encodings
- $\triangleright$  But programs would be
	- Pretty slow (10000 + 1  $\rightarrow$  thousands of function calls)
	- Pretty large (10000 + 1  $\rightarrow$  hundreds of lines of code)
	- Pretty hard to understand (recognize 10000 vs. 9999)
- $\blacktriangleright$  In practice
	- We use richer, more expressive languages
	- That include built-in primitives

# The Need For Types

- $\triangleright$  Consider the untyped lambda calculus
	- $\bullet$  false =  $\lambda x.\lambda y.y$
	- $\bullet$  0 =  $\lambda$ x. $\lambda$ y.y
- ► Since everything is encoded as a function...
	- We can easily misuse terms…
		- $\triangleright$  false  $0 \rightarrow \lambda y. y$
		- $\triangleright$  if 0 then  $\ldots$

…because everything evaluates to some function

• The same thing happens in assembly language

- Everything is a machine word (a bunch of bits)
- All operations take machine words to machine words

# Simply-Typed Lambda Calculus (STLC)

#### $\triangleright$  e ::= n | x |  $\lambda$ x:t.e | e e

- Added integers **n** as primitives
	- <sup>Ø</sup> Need at least two distinct types (integer & function)…
	- $\triangleright$  ...to have type errors
- Functions now include the type t of their argument

#### $\triangleright$  t ::= int | t  $\rightarrow$  t

- int is the type of integers
- t1  $\rightarrow$  t2 is the type of a function
	- $\triangleright$  That takes arguments of type t1 and returns result of type t2

# Types are limiting

- ► STLC will reject some terms as ill-typed, even if they will not produce a run-time error
	- Cannot type check Y in STLC
		- $\triangleright$  Or in OCaml, for that matter, at least not as written earlier.
- ► Surprising theorem: All (well typed) simply-typed lambda calculus terms are strongly normalizing
	- A normal form is one that cannot be reduced further  $\triangleright$  A value is a kind of normal form
	- Strong normalization means STLC terms always terminate
		- <sup>Ø</sup> Proof is *not* by straightforward induction: Applications "increase" term size

#### **Summary**

- ► Lambda calculus is a core model of computation
	- We can encode familiar language constructs using only functions
		- $\triangleright$  These encodings are enlightening make you a better (functional) programmer
- ► Useful for understanding how languages work
	- Ideas of types, evaluation order, termination, proof systems, etc. can be developed in lambda calculus,
		- $\triangleright$  then scaled to full languages